## **Advanced**

## **Command**

Provides a conventient way to execute system, PHP, switch and SQL commands.

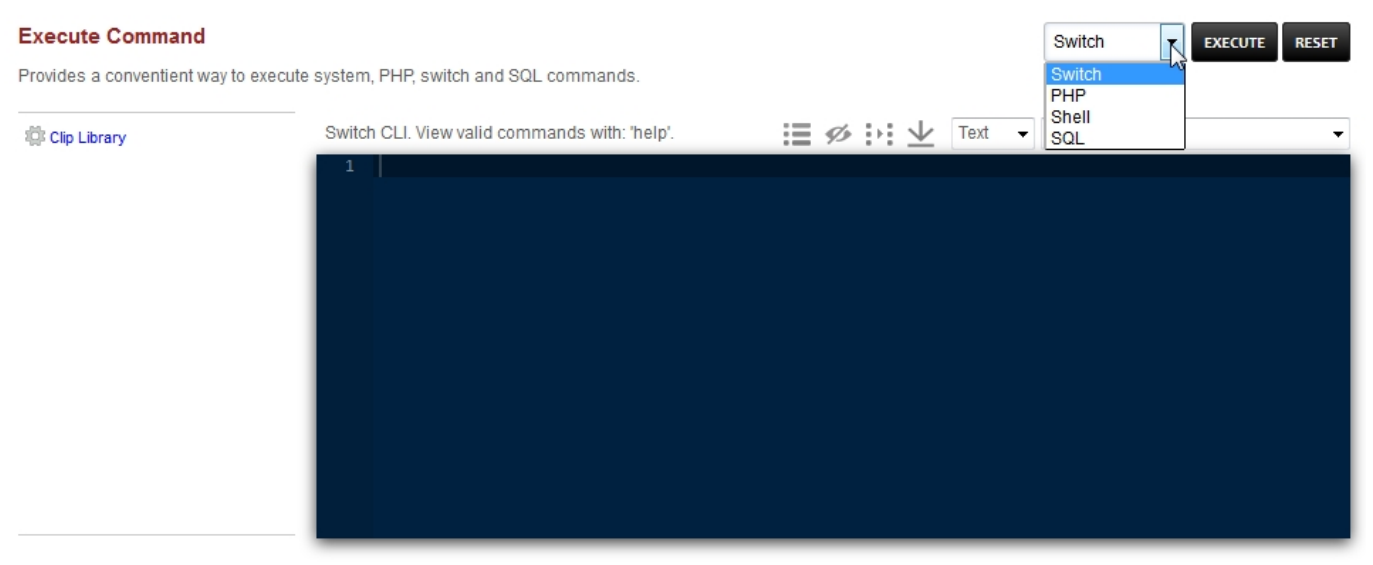

Click the **drop down box** on the right to choose from **Switch**, **PHP**, Shell and SQL to execute commands.

[Next](https://docs.fusionpbx.com/en/latest/advanced/databases.html) [Previous](https://docs.fusionpbx.com/en/latest/advanced/access_controls.html)

Unieke FAQ ID: #4049 Auteur: Helpdesk Laatst bijgewerkt:2022-11-28 10:23